## **IG PUBLISHING NEW GENERATION PLATFORM**

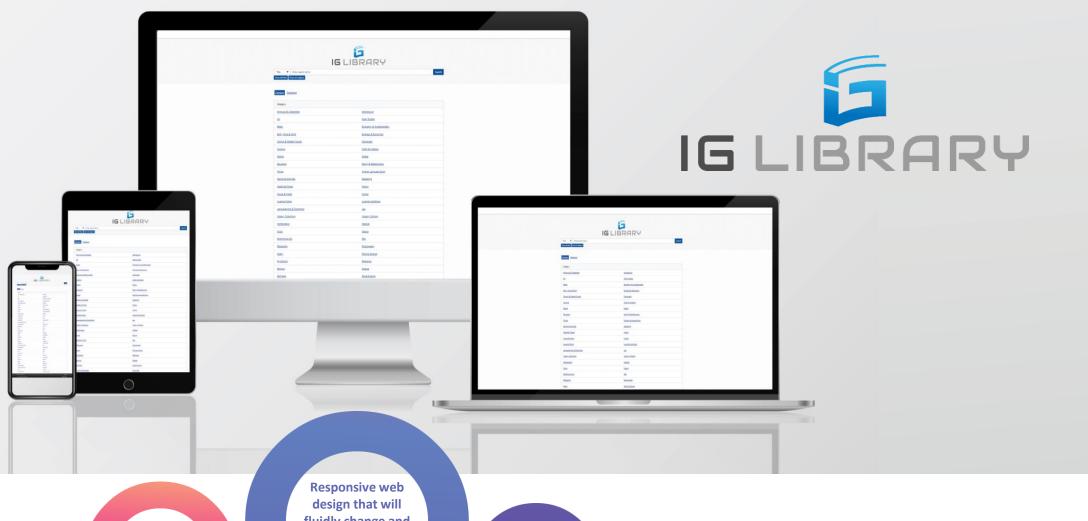

Clean, sleek and responsive interface

fluidly change and respond to fit any screen or device size

User **Friendly** 

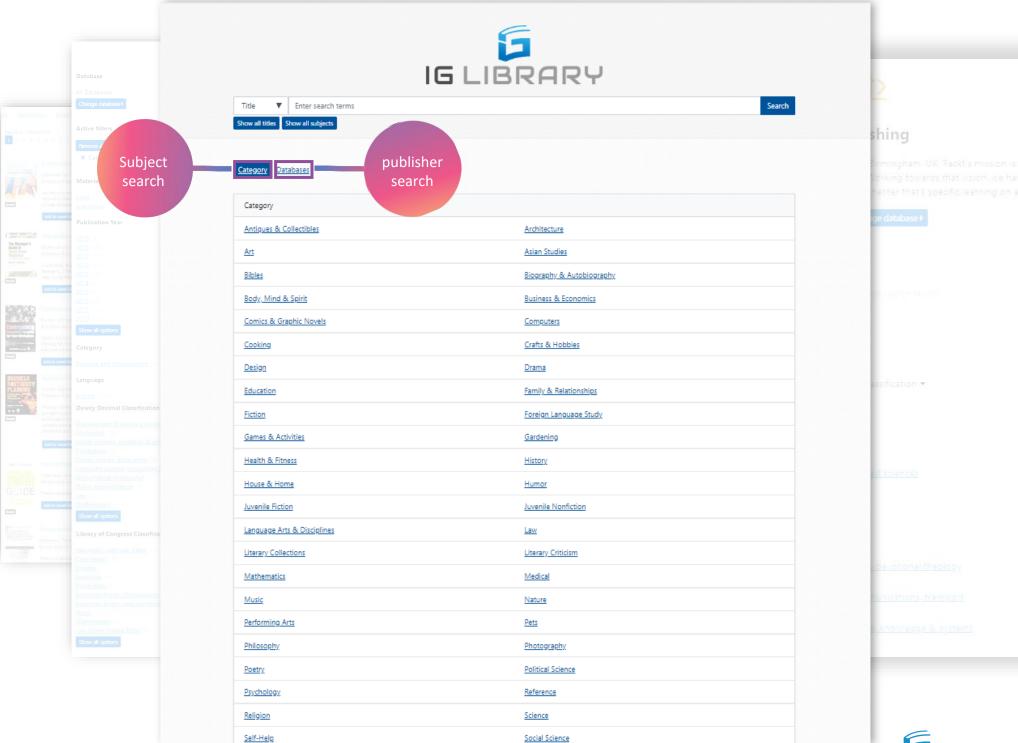

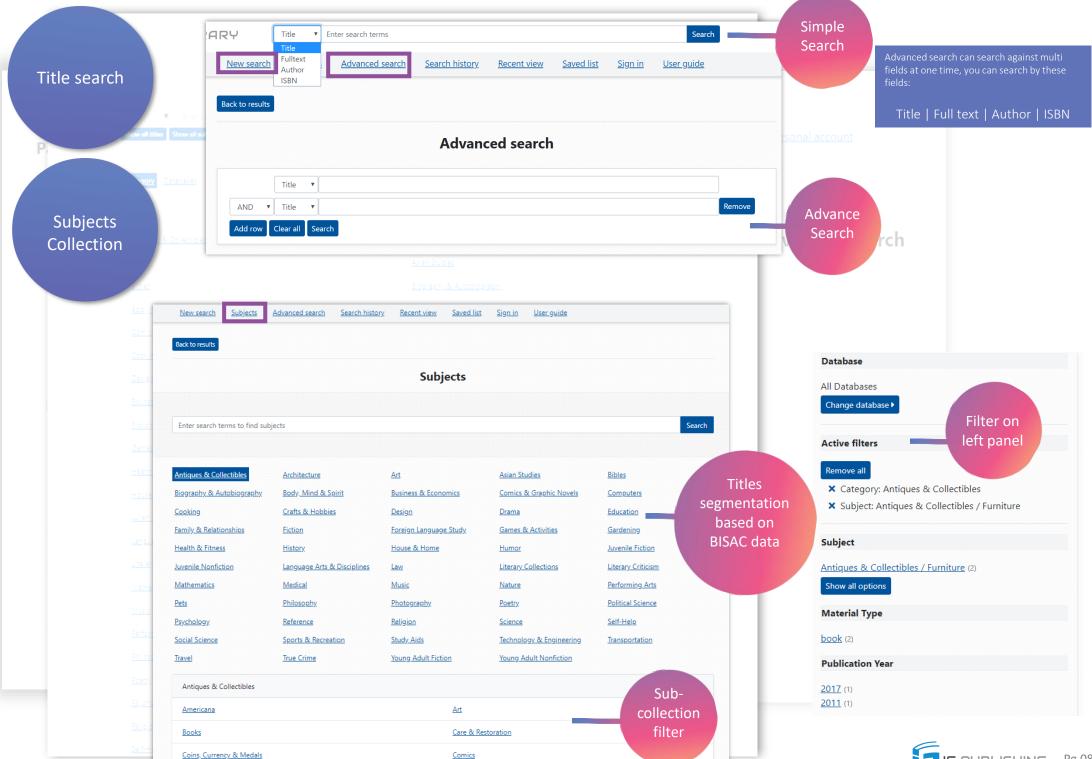

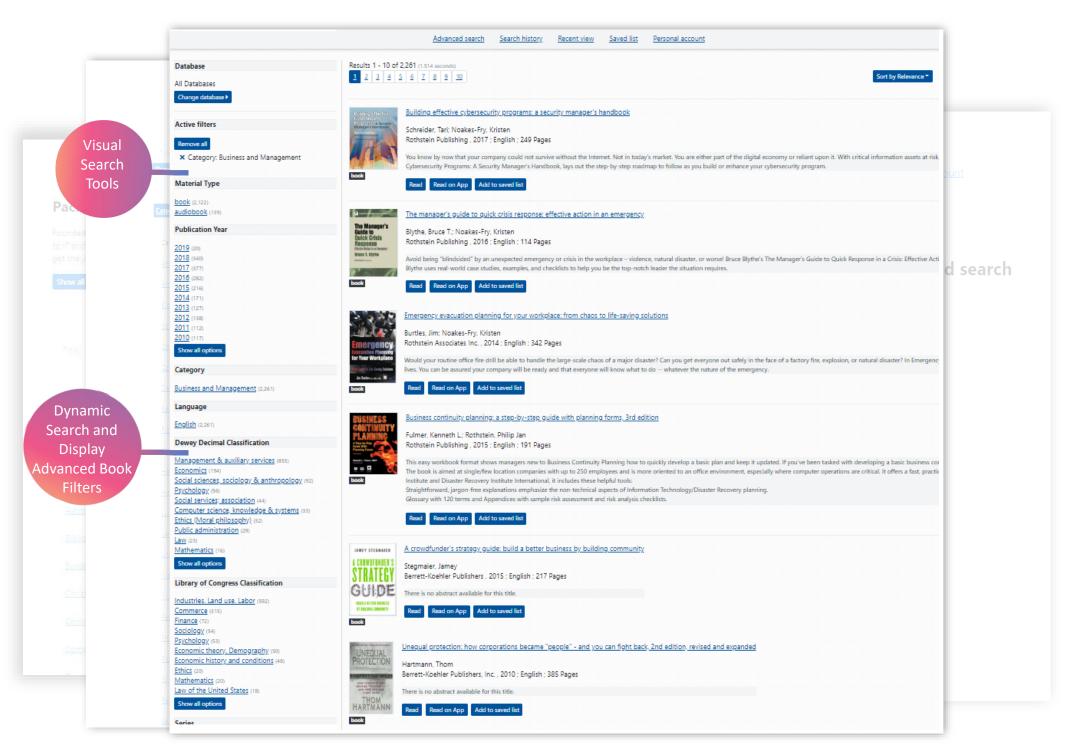

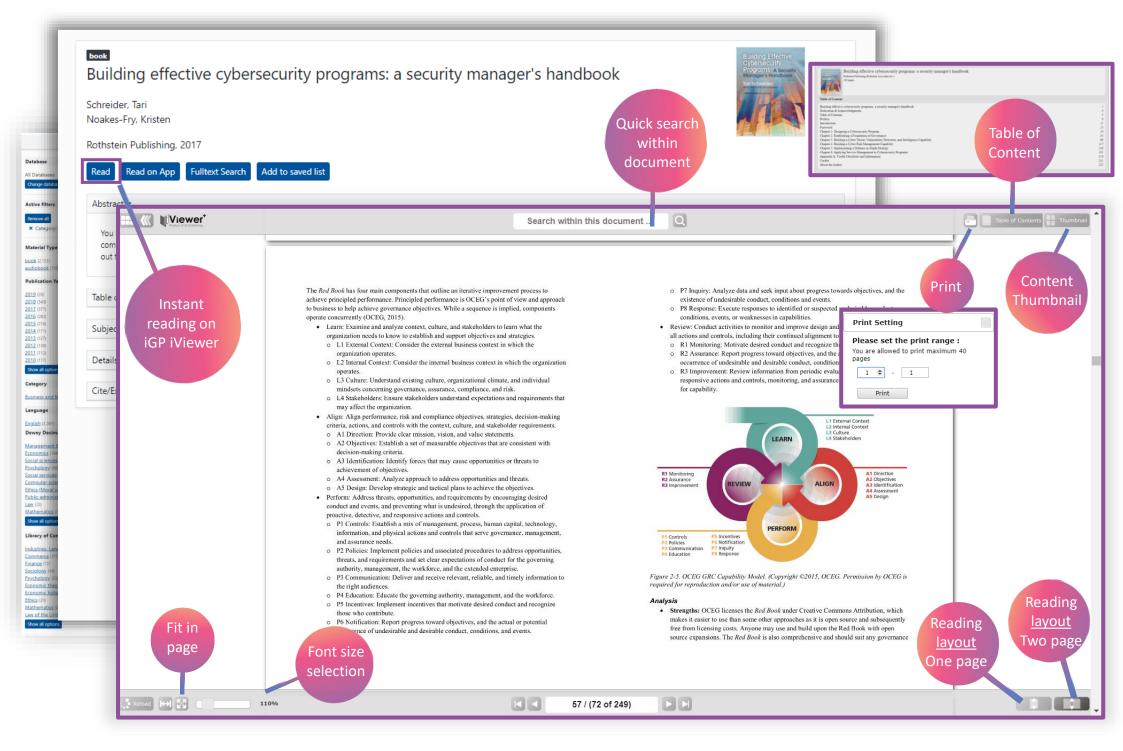

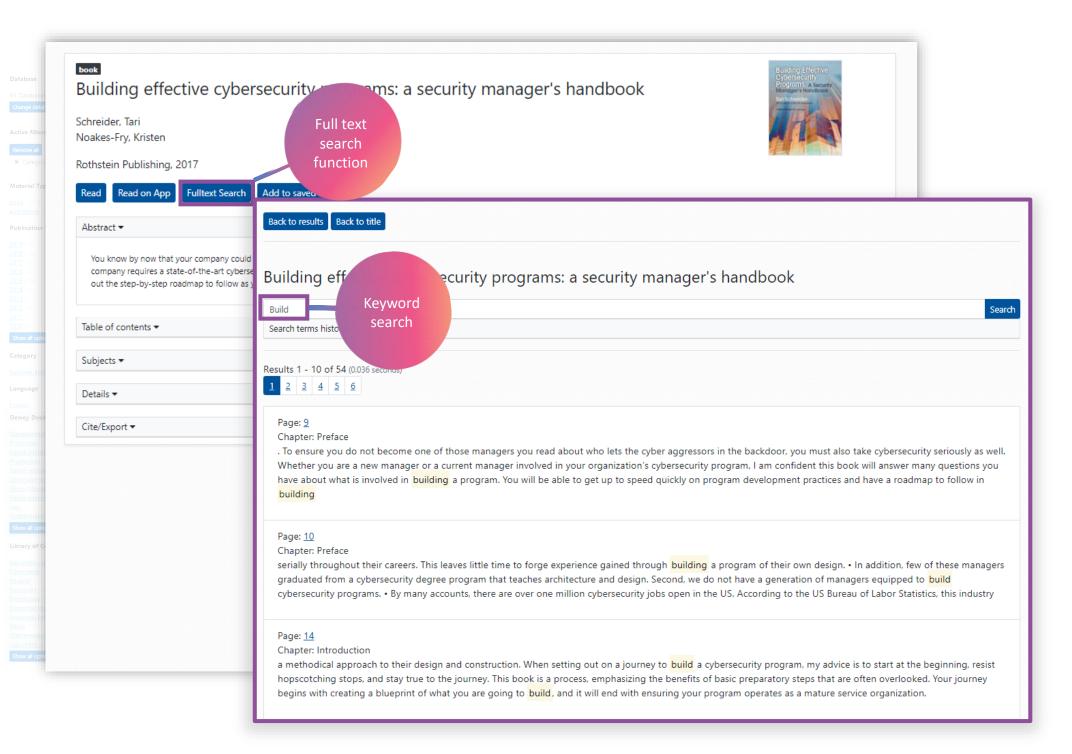

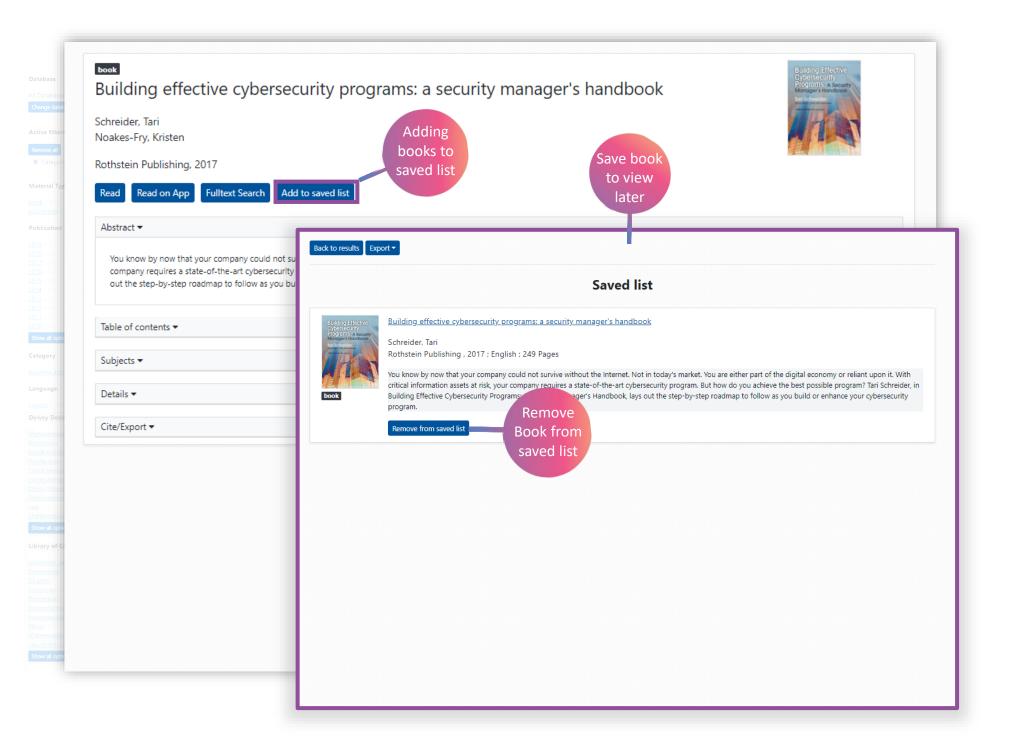

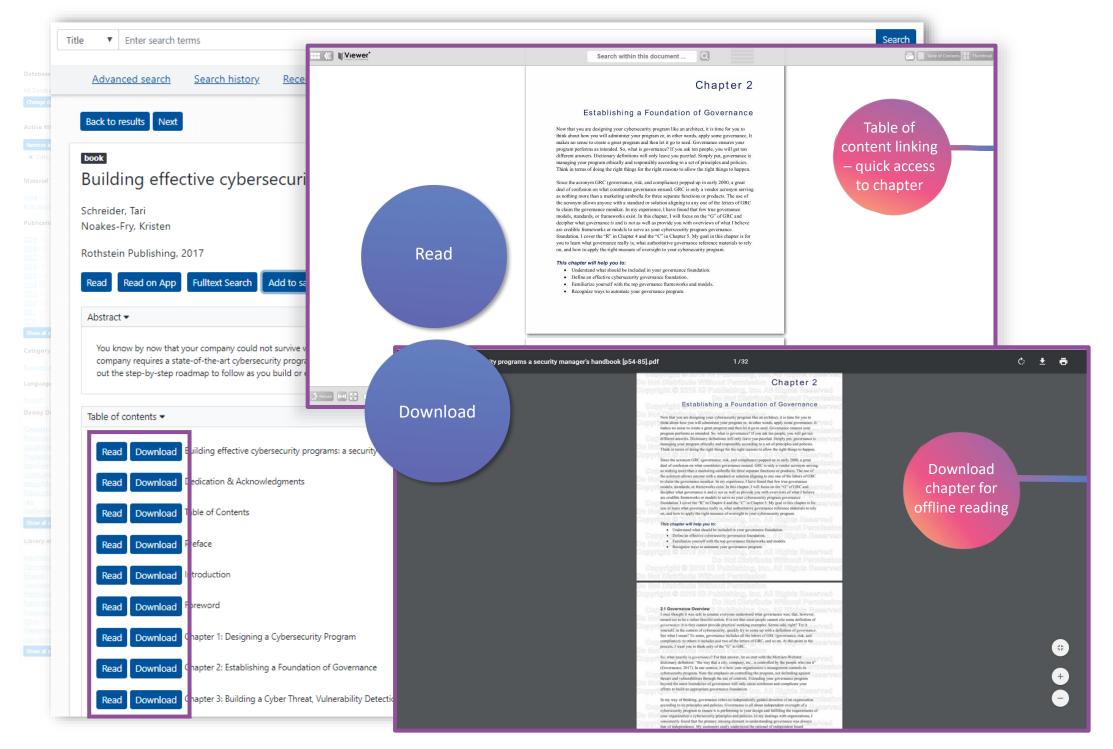

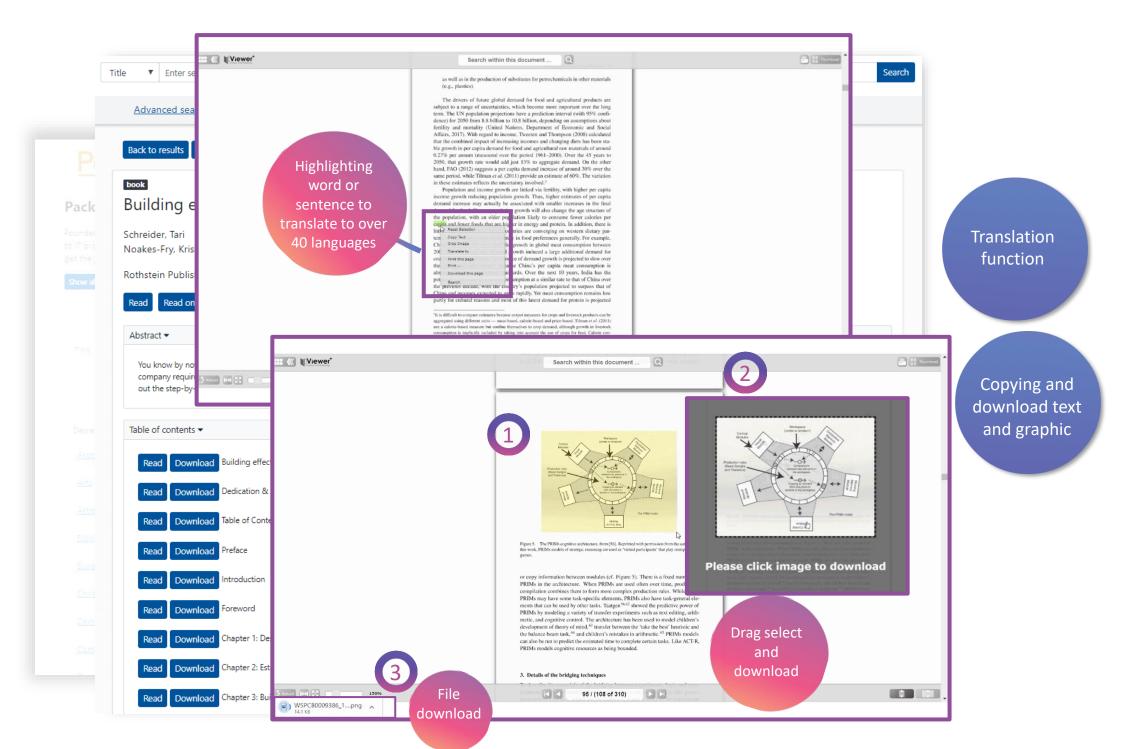

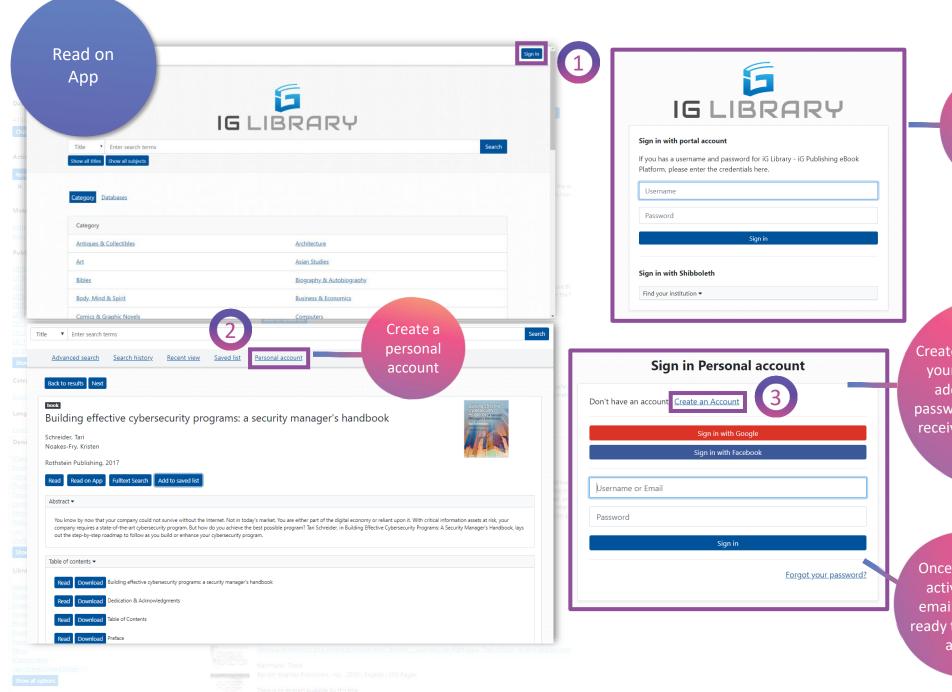

Sign in to iG Library Portal

Create an account with your personal email address and set a password, you will then receive a confirmation email.

Once account activate via email, you're ready to use the apps.

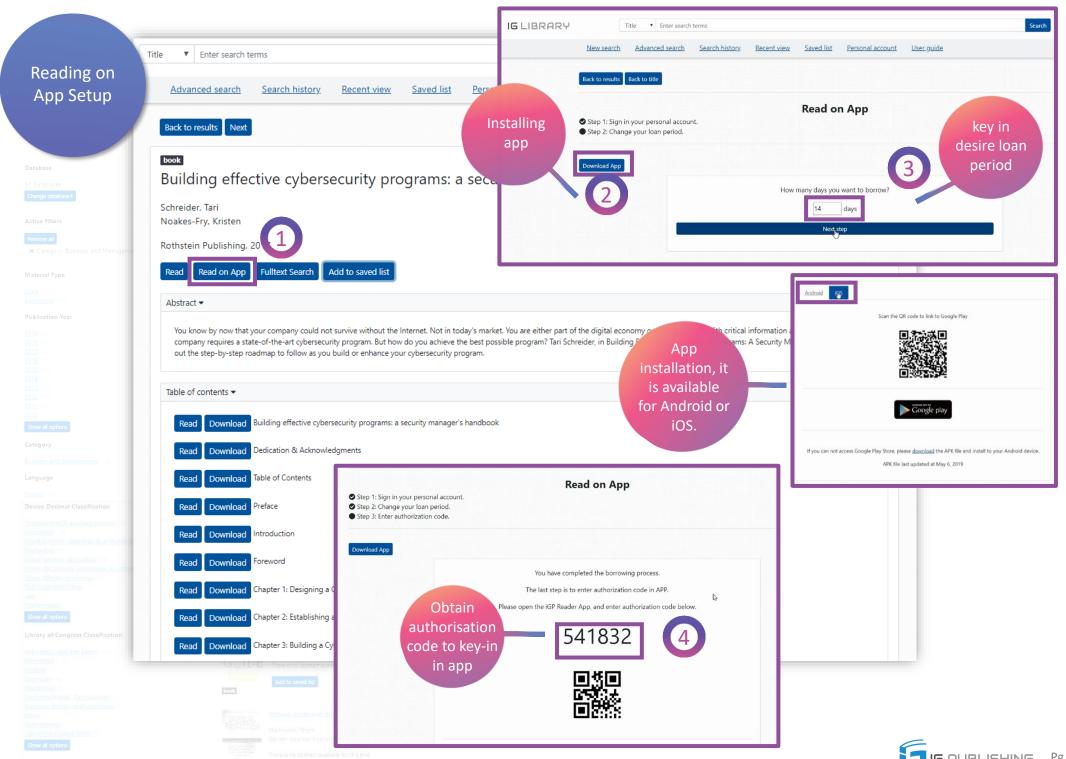

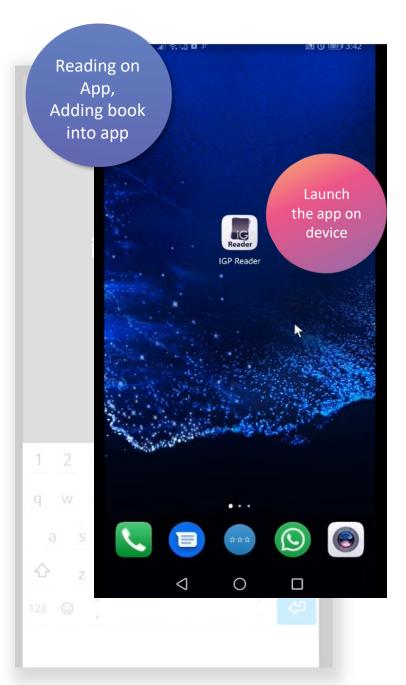

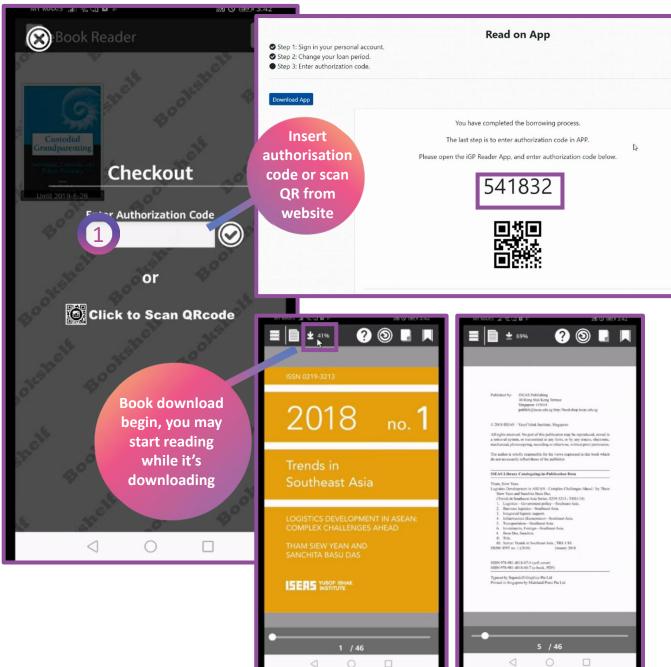